### ОБРАЗОВАТЕЛЬНОЕ УЧРЕЖДЕНИЕ ФОНД «ПЕДАГОГИЧЕСКИЙ УНИВЕРСИТЕТ «ПЕРВОЕ СЕНТЯБРЯ»

«УТВЕРЖДАЮ» Президент Образовательного учреждения Фонд «Педагогический университет "Первое сентября"»

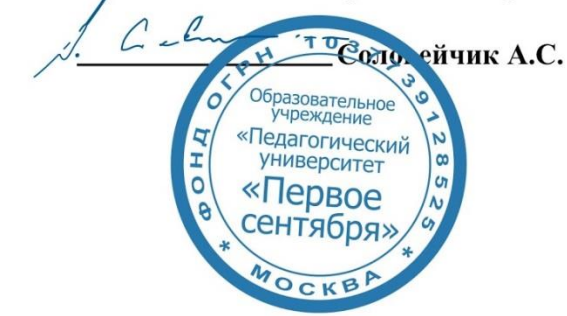

**Программа** 

**дополнительного профессионального образования (повышения квалификации)**

**Проектно-исследовательская деятельность на уроках русского языка и литературы**

**Автор:** Злочевская Яна Олеговна ведущий тьютор ГлобалЛаб

**Москва** 

**2020**

## **Раздел 1. ХАРАКТЕРИСТИКА ПРОГРАММЫ**

**1.1.Цель реализации программы:** совершенствование профессиональных компетенций педагогов в области организации проектно-исследовательской деятельности обучающихся на уроках русского языка и литературы.

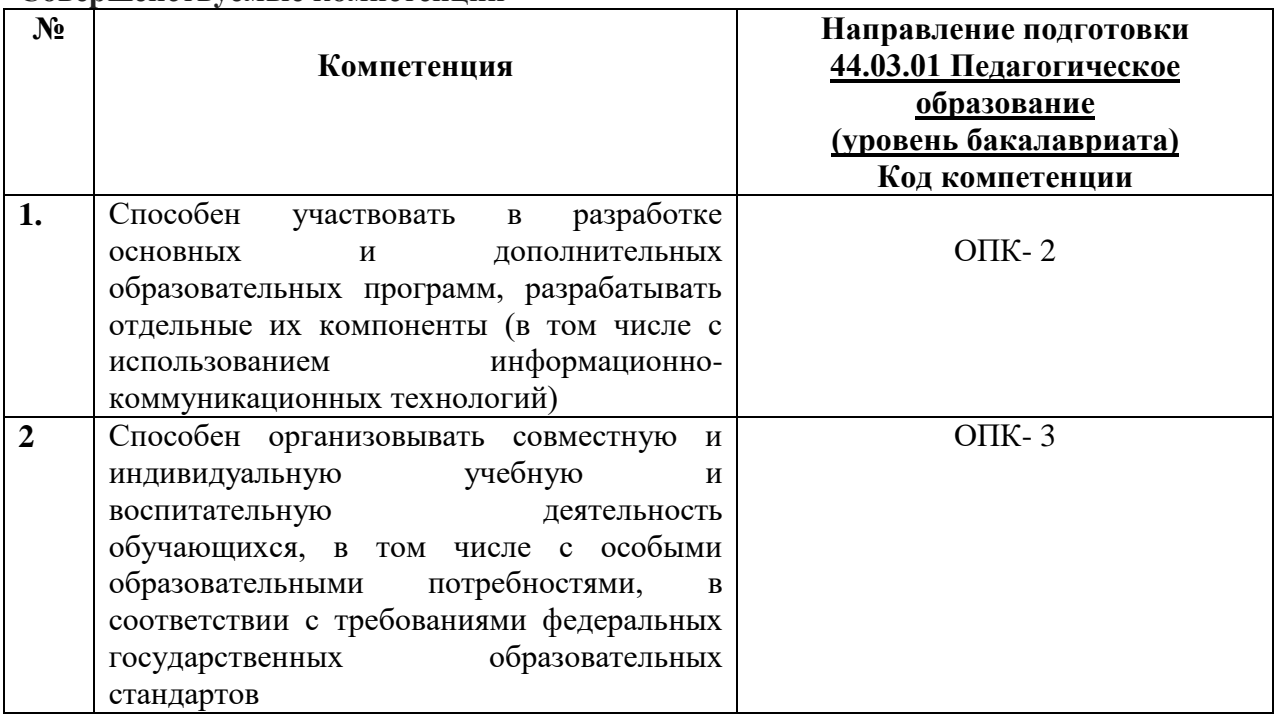

#### **Совершенствуемые компетенции**

## **1.1. Планируемые результаты обучения**

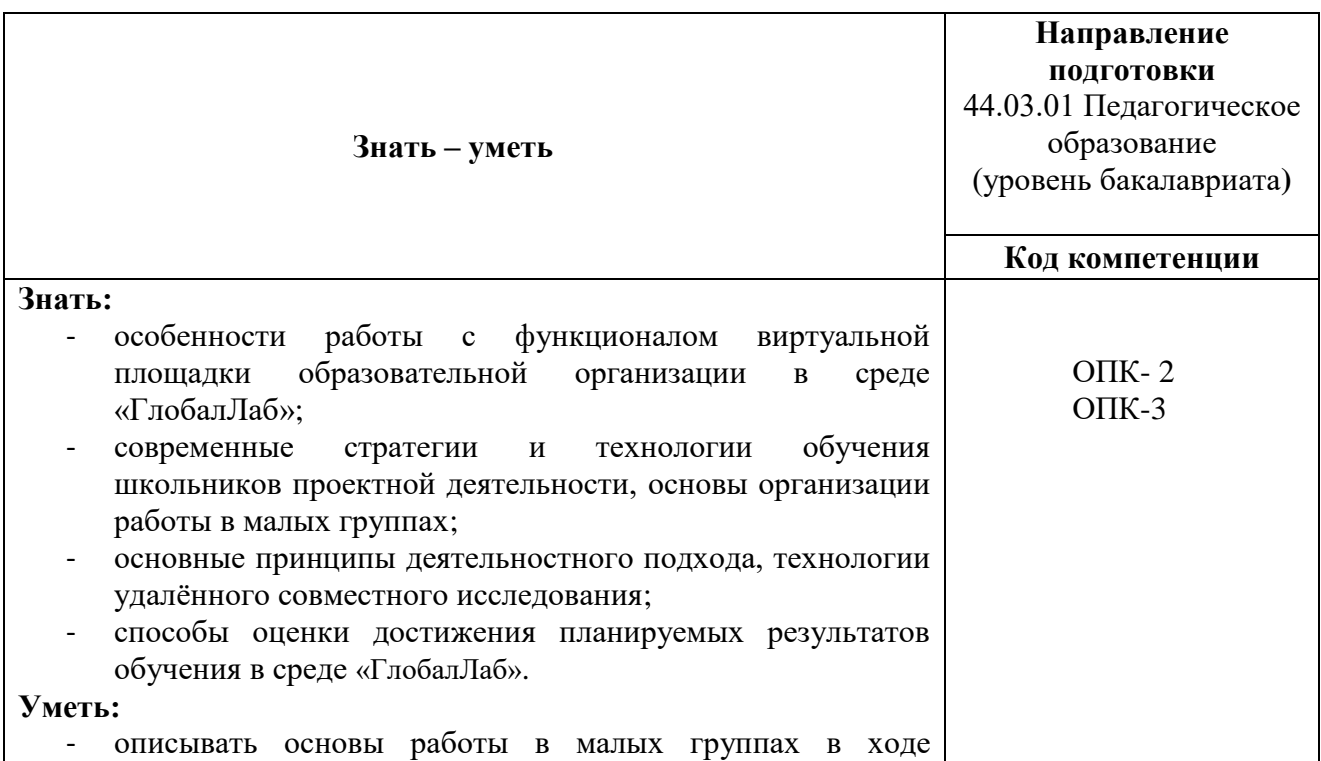

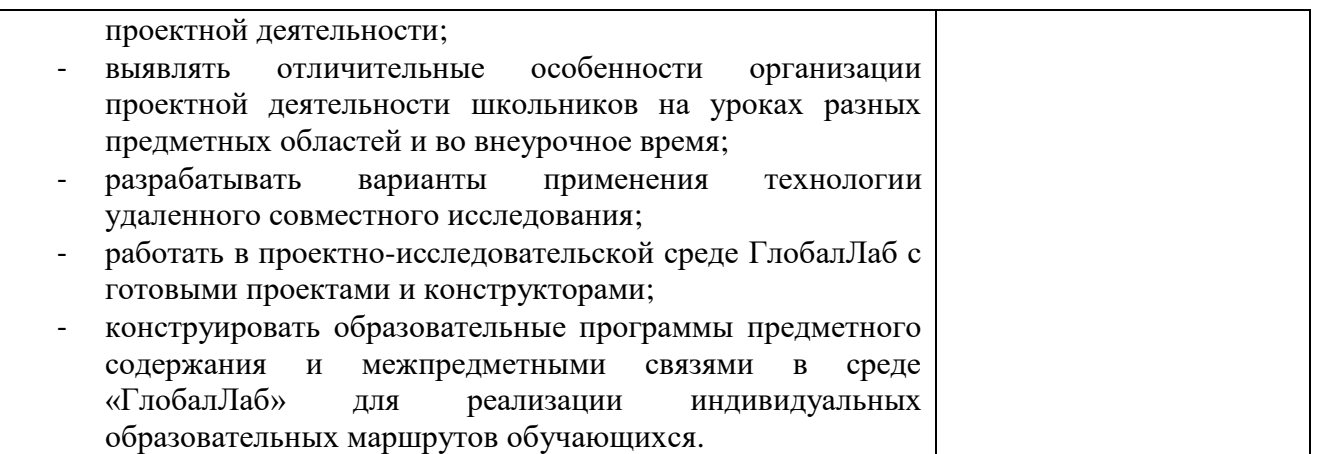

**1.3. Категория обучающихся:** уровень образования ВО, направление подготовки – «Педагогическое образование»; область профессиональной деятельности – начальное общее образование.

**1.4. Программа реализуется** с применением дистанционных образовательных технологий.

### **1.5. Срок освоения программы: 16** ч.

**Режим занятий –** 4 ч. в неделю.

## **Раздел 2. СОДЕРЖАНИЕ ПРОГРАММЫ**

#### **2.1. Учебно-тематический план программы направления дополнительного**

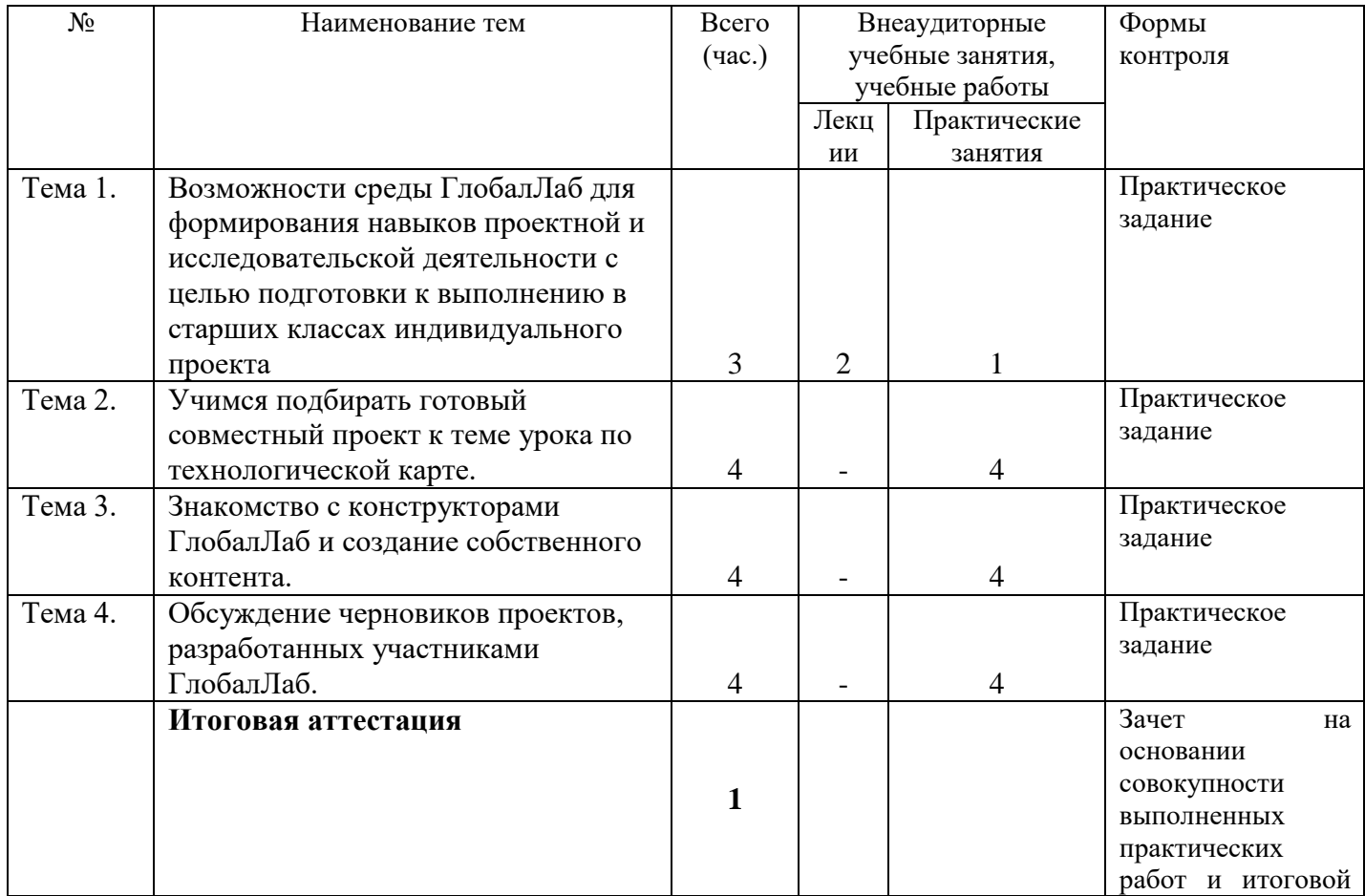

#### **профессионального образования (повышения квалификации).**

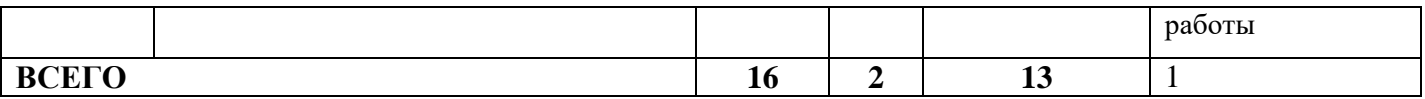

## **2.2. Учебная программа**

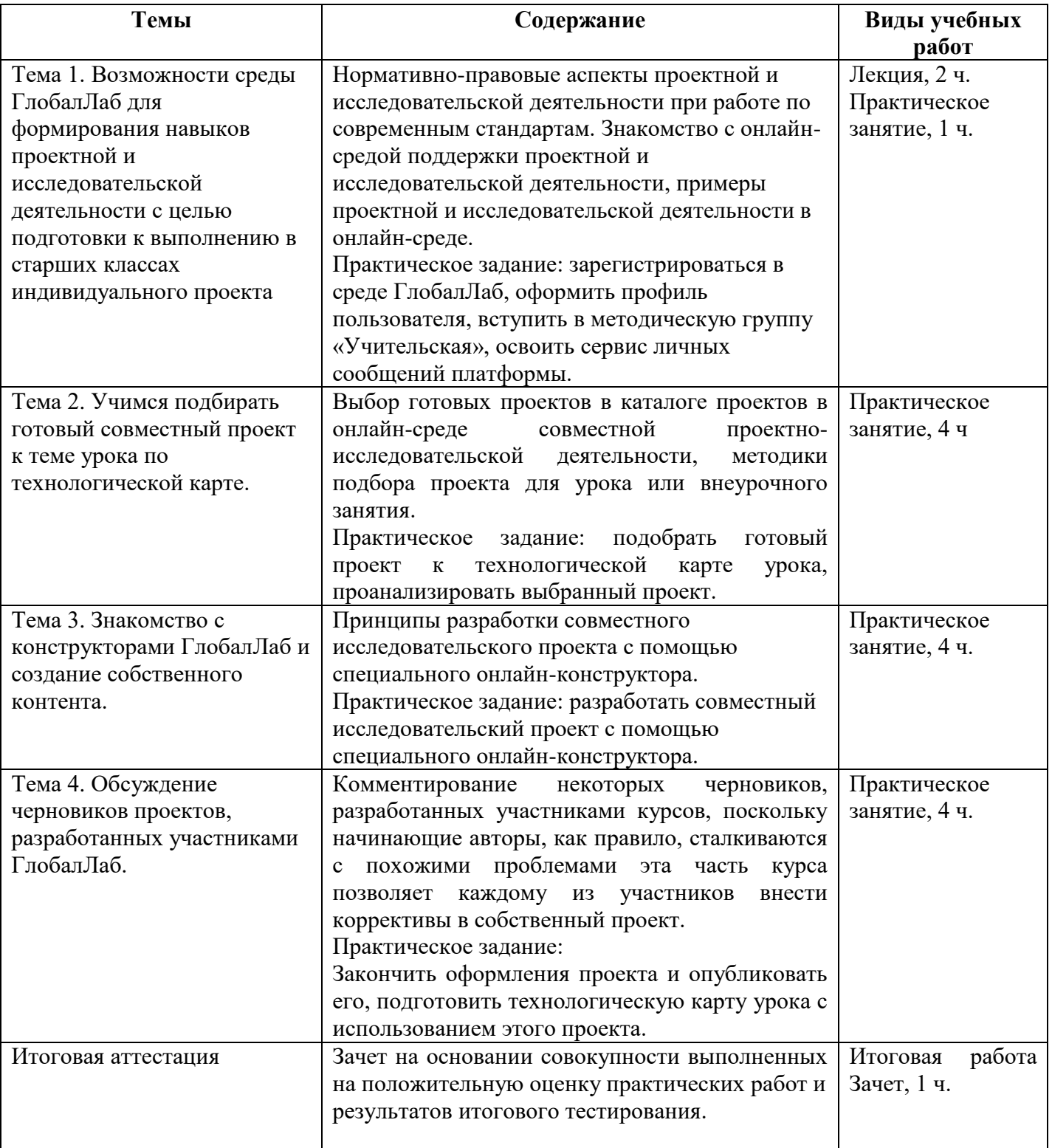

# **Раздел 3. Формы аттестации и оценочные материалы.**

Формы текущего контроля: выполнение практических заданий по темам образовательной программы.

Текущий контроль включает в себя выполнение практических заданий, включающих, в том числе, решение ситуационных задач.

*Требования к практическим занятиям.* 

Ответы на практические задания оформляются в печатном виде: шрифт: Times New Roman, размер шрифта – 12 pt, положение на странице – по ширине текста, отступы с каждой стороны страницы – 2 см., междустрочный интервал – 1,15 pt..

Все учебные материалы размещаются на странице курса на сайте Университета. Слушатель получает результат проверки работ на странице курса в разделе «Обучение».

Взаимодействие слушателей с администрацией и преподавателями Университета осуществляется через Личный кабинет. Здесь можно задать вопросы и узнать результаты оценивания выполнения практических заданий.

*Критерии оценки выполнения практических занятий.* 

Оценка «зачтено» ставится, если слушатель выполнил работу в полном объеме.

Оценка «не зачтено» ставится, если слушатель выполнил работу не полностью или объем выполненной части работы не позволяет сделать правильных выводов.

*Примеры тестовых вопросов:*

1. Как развивать функциональную грамотность обучающихся, используя совместную проектную деятельность?

А) Создавать учебные ситуации, когда вы формулируете задания, не называя тех действий, которые ребёнок должен выполнить, чтобы решить задачу.

Б) Давать открытые задачи, для решения которых надо использовать те предметные знания, которые уже есть у ребёнка.

В) Оба варианта верны

Г) Оба варианта не верны

2. Какие преимущества даёт авторам проекта «Смысл жизни гаджет?» публикация его на платформе ГлобалЛаб?

А) Работа над проектом только в своей группе позволила бы получить только 74 ответа в рамках этого социологического исследования, а публикация на платформе ГлобалЛаб позволила получить 285 ответов.

Б) Авторы проекта получили варианты ответов людей разного возраста, с разным культурным, социальным и жизненным опытом, что позволит им иметь достаточно материала для сравнения и анализа.

В) Оба варианта верны

Г) Оба варианта не верны

3. Отметьте, какой вариант фильтрации данных в интерактивных виджетах платформы ГлобалЛаб не является верным?

А) Фильтрация данных по дате отправки анкеты

Б) Фильтрация данных по местоположению

В) Фильтрация данных по роли пользователя (преподаватель/участник)

4. Чему прежде всего учит платформа ГлобалЛаб?

А) Сотрудничать

Б) Решать сложные предметные задачи

В) Выполнять тестовые задания

5. Почему проект ГлобалЛаб начинается с карты?

А) Потому что задача ГлобалЛаб получить личные данные пользователя.

Б) Потому что ГлобалЛаб это географически распределённая среда, где каждый участник сообщает данные о каком-то объекте в своём регионе, а все вместе результаты объединяются в общей среде и создают новое предметное знание.

**Итоговая аттестация** *осуществляется*, в том числе, на основании совокупности практических работ, выполненных на положительную оценку и результатов выполнения итогового тестирования.

### **Оценка:** зачтено / не зачтено.

Обучающийся считается аттестованным, если: - оценка за выполнение практических заданий – зачтено; - результат итогового тестирования – 66 и более % выполнения заданий.

### **Раздел 4. Организационно-педагогические условия реализации программы. Основная литература:**

- 1. Гуслова М.Н. Инновационные педагогические технологии. Учебник: для использования в учебном процессе образовательных учреждений, реализующих программы среднего профессионального образования по специальностям укрупненной группы «Образование и педагогические науки» / М.Н. Гуслова. – М.: Academia: Издат. центр «Академия», 2016. – 317 c.
- 2. Байбородова Л.В. Теория обучения и воспитания, педагогические технологии 3-е изд., испр. и доп. – Учебник и Практикум для академического бакалавриата.  $-2018. - 192$  c.
- 3. Копотева Г.Л., Логвинова И.М. Проектируем урок, формирующий универсальные учебные действия – М.: Учитель, 2015. – 100 с.

### **Дополнительная литература:**

- 1. Зимняя И.А. Педагогическая психология: учебное пособие. М.: Логос,2010.– 320 с.
- 2. Иванова Н.В. Как организовать проектную деятельность в начальной школе; АРКТИ - М., 2019. - 135 c.
- 3. Система педагогического проектирования: Опыт работы, проекты / Н.П. Битютская. – Волгоград: Учитель, 2012. – 207 с.
- 4. Сергеев И.С. Как организовать проектную деятельность учащихся. Практическое пособие для работников общеобразовательных учреждений; АРКТИ - М., 2014. - 709 c.
- 5. Феоктистова В.Ф. Исследовательская и проектная деятельность младших школьников. Рекомендации. Проекты; Учитель - М., 2017. - 360 c
- 6. Best practices for technology-enhanced teaching and learning: connecting to psychology and the social sciences / edited by Dana S. Dunn [et al.], 2011.

## **Интернет-ресурсы:**

- 1. 1. Образовательная интернет-среда совместной проектно-исследовательской деятельности «ГлобалЛаб» <https://globallab.org/ru/>Материалы блога тьютора для учителей.
- 2. Статья «Интересный ресурс о проектной деятельности» <https://globallab.org/ru/blog/message/5e6aa810-d6ed-11e5-92dc-08606e697db0.html>
- 3. Статья «Выступление на конференции по материалам «ГлобалЛаб»» <https://globallab.org/ru/blog/message/5a29af5c-d230-11e4-9465-08606e697fd7.html>
- 4. Статья «Из опыта работы учителей (по материалам вебинара открытых дверей 27 ноября 2014)» [https://globallab.org/ru/blog/message/e64b37b4-7ef5-11e4-936c-](https://globallab.org/ru/blog/message/e64b37b4-7ef5-11e4-936c-08606e697fd7.html)[08606e697fd7.html](https://globallab.org/ru/blog/message/e64b37b4-7ef5-11e4-936c-08606e697fd7.html)
- 5. Статья «Анализ работы в «ГлобалЛаб». Результаты проекта для учителей» <https://globallab.org/ru/blog/message/0156c05e-7bb4-11e4-8217-08606e697fd7.htm>
- 6. Статья «Использование исследовательских идей как методического приёма. Закрепляем пройденный материал, разрабатывая исследовательские идеи» <https://globallab.org/ru/blog/message/c15af68a-6990-11e4-992f-10bf487ee2aa.html>
- 7. Статья «Учебный год с «ГлобалЛаб». Регистрируем учащихся для работы на платформе» [https://globallab.org/ru/blog/message/4ddc9576-8cbd-11e7-b56f-](https://globallab.org/ru/blog/message/4ddc9576-8cbd-11e7-b56f-08606e697fd7.html)[08606e697fd7.html](https://globallab.org/ru/blog/message/4ddc9576-8cbd-11e7-b56f-08606e697fd7.html)
- 8. Статья «Проект «ГлобалЛаб» как способ решить задачу» <https://globallab.org/ru/blog/message/405a1ce4-09d1-11e7-8be4-08606e697fd7.html>
- 9. Статья «Как подобрать проект к уроку (внеурочному занятию)» (часть 1) <https://globallab.org/ru/blog/message/cc5d7538-292f-11e7-a615-08606e681840.html>
- 10. Статья «Как подобрать проект к уроку (внеурочному занятию)» (часть 2) <https://globallab.org/ru/blog/message/b0179366-35c0-11e7-9a0f-08606e697db0.html>